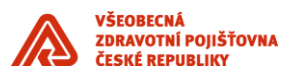

# **Release Management VZP pro dodavatele**

\_\_\_\_\_\_\_\_\_\_\_\_\_\_\_\_\_\_\_\_\_\_\_\_\_\_\_\_\_\_\_\_\_\_\_\_\_\_\_\_\_\_\_\_\_\_\_\_\_\_\_\_\_\_\_\_\_\_\_\_\_\_\_\_\_\_\_\_\_\_\_\_\_\_\_

Příloha standardů a podmínek dodávek informačního systému VZP ČR

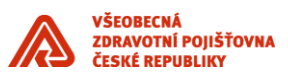

\_\_\_\_\_\_\_\_\_\_\_\_\_\_\_\_\_\_\_\_\_\_\_\_\_\_\_\_\_\_\_\_\_\_\_\_\_\_\_\_\_\_\_\_\_\_\_\_\_\_\_\_\_\_\_\_\_\_\_\_\_\_\_\_\_\_\_\_\_\_\_\_\_\_\_

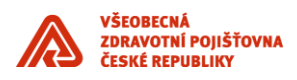

# Obsah

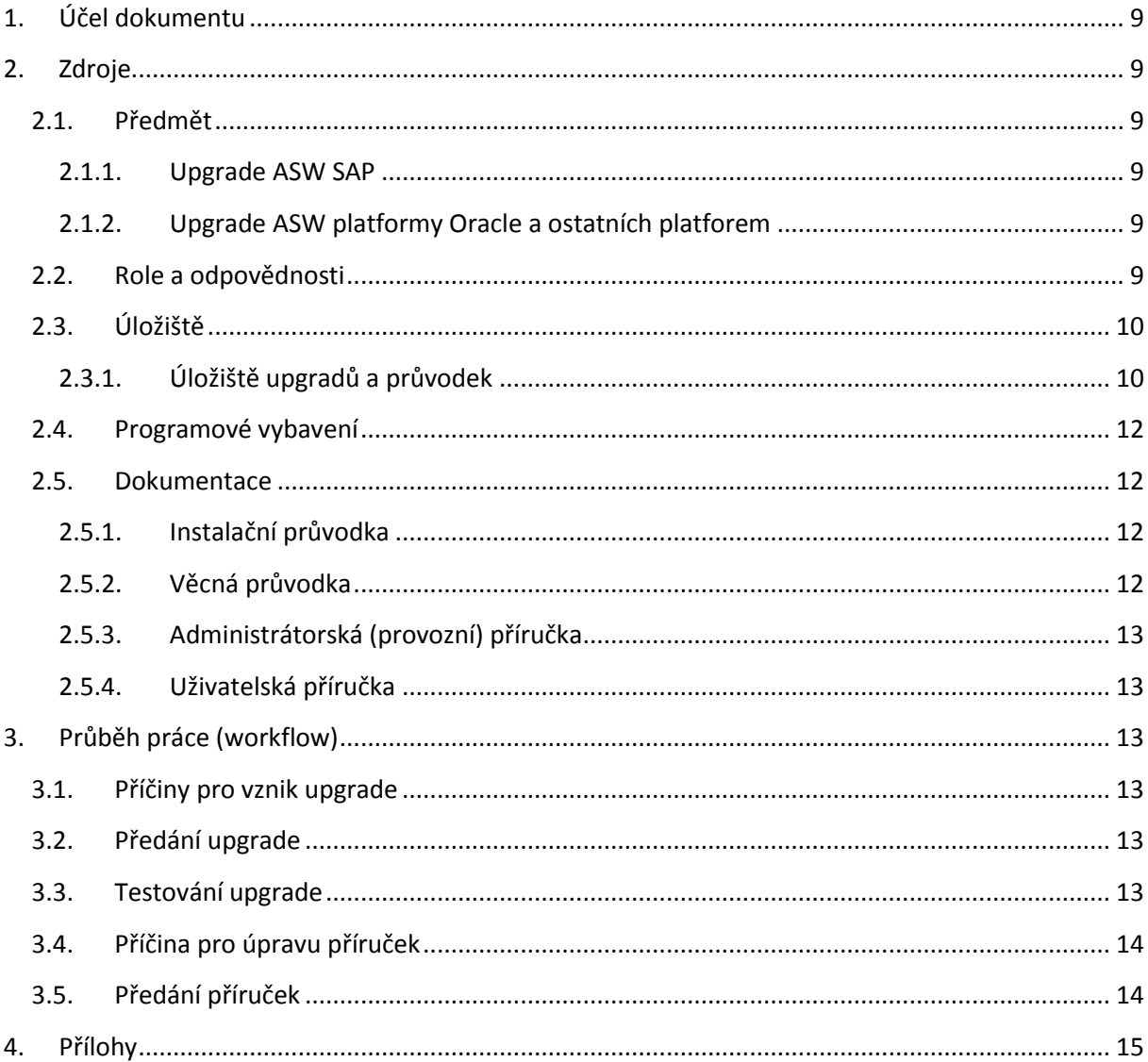

# Seznam obrázků

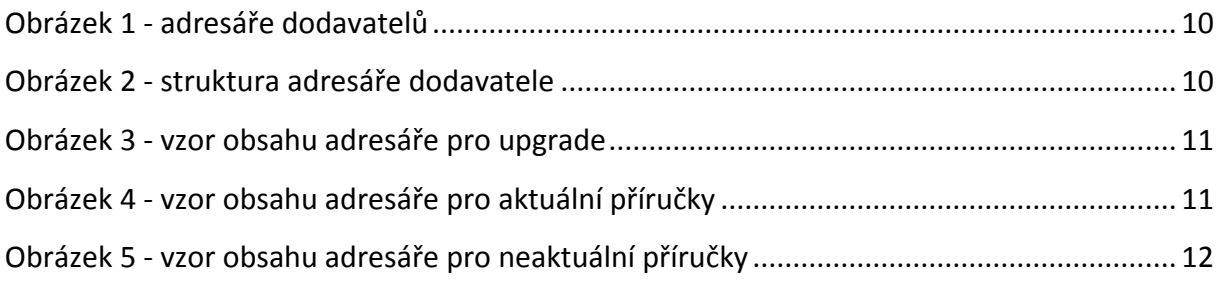

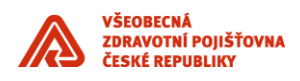

#### *Historie změn*

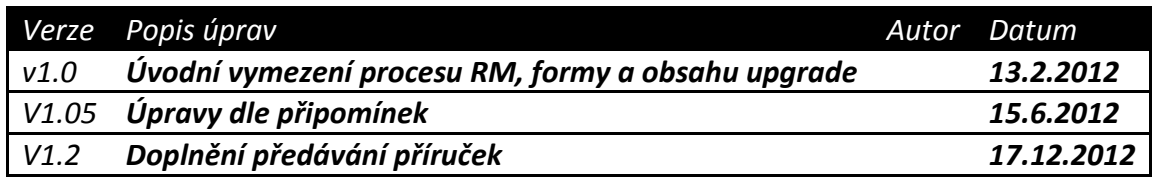

\_\_\_\_\_\_\_\_\_\_\_\_\_\_\_\_\_\_\_\_\_\_\_\_\_\_\_\_\_\_\_\_\_\_\_\_\_\_\_\_\_\_\_\_\_\_\_\_\_\_\_\_\_\_\_\_\_\_\_\_\_\_\_\_\_\_\_\_\_\_\_\_\_\_\_

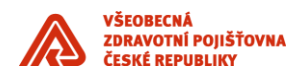

# <span id="page-8-0"></span>**1. Účel dokumentu**

Dokumentu *Release Management VZP pro dodavatele* je kladeno za cíl stanovit rámec procesu zavádění nových verzí (dále upgrade) aplikačního softwarového vybavení (dále ASW) Informačního Systému Všeobecné zdravotní pojišťovny České Republiky (dále IS VZP ČR) dodávaných společností, případně subdodavatelem.

\_\_\_\_\_\_\_\_\_\_\_\_\_\_\_\_\_\_\_\_\_\_\_\_\_\_\_\_\_\_\_\_\_\_\_\_\_\_\_\_\_\_\_\_\_\_\_\_\_\_\_\_\_\_\_\_\_\_\_\_\_\_\_\_\_\_\_\_\_\_\_\_\_\_\_

## <span id="page-8-1"></span>**2. Zdroje**

Tato kapitola definuje zdroje pro úspěšné fungování procesu zavádění nových verzí do ASW IS VZP.

## <span id="page-8-2"></span>*2.1. Předmět*

**Upgrade** – nová funkcionalita ASW skládající se programového vybavení (blíže odstavec [2.4](#page-11-0) [Programové vybavení](#page-11-0)) a příslušné dokumentace (blíže odstavec [2.5](#page-11-1) [Dokumentace\)](#page-11-1).

<span id="page-8-3"></span>**Číslo upgrade** – jednoznačná identifikace upgrade. Značení upgrade je určeno zvyklostí (sub)dodavatele HP.

## **2.1.1. Upgrade ASW SAP**

Pro aplikační celek SAP je proces a forma i obsah upgradu (zde pod názvem *transport*) definován v dokumentu *Pravidla provozu systému SAP* v souboru *VZP\_HP\_provozni\_prirucka\_v2\_11.docx* (k 13.2.2012 ve verzi 2.11), případně aktuální verzí zmíněného dokumentu.

## **2.1.2. Upgrade ASW platformy Oracle a ostatních platforem**

<span id="page-8-4"></span>Aplikace vytvořené (sub)dodavatelem na platformě Oracle a ostatních platformách vyjma SAP se řídí tímto dokumentem.

## <span id="page-8-5"></span>*2.2. Role a odpovědnosti*

#### **2.2.1. Dotčené strany**

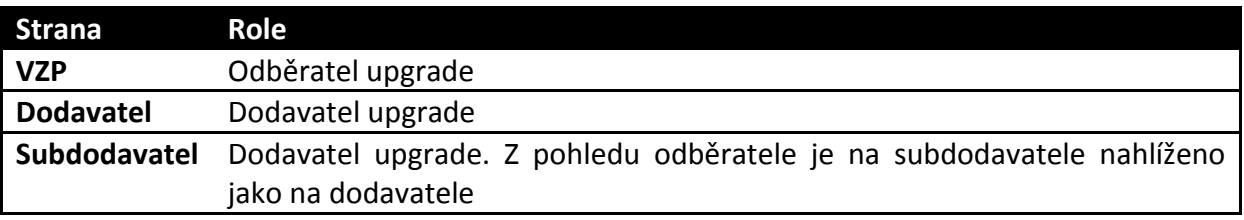

#### **2.2.2. Správa procesu**

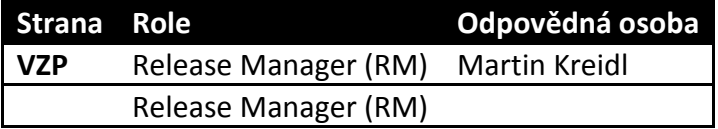

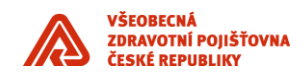

#### **2.2.3. Kontakty**

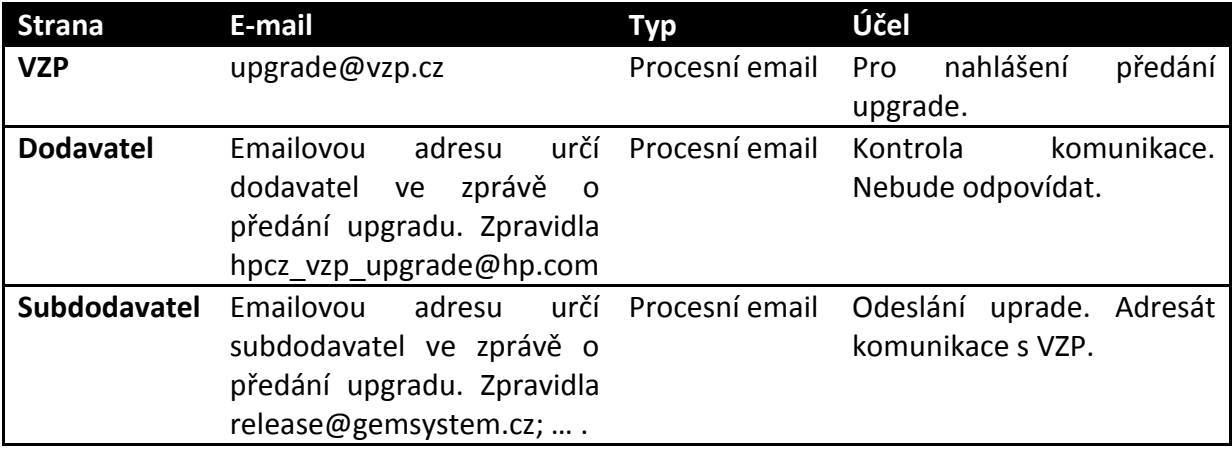

\_\_\_\_\_\_\_\_\_\_\_\_\_\_\_\_\_\_\_\_\_\_\_\_\_\_\_\_\_\_\_\_\_\_\_\_\_\_\_\_\_\_\_\_\_\_\_\_\_\_\_\_\_\_\_\_\_\_\_\_\_\_\_\_\_\_\_\_\_\_\_\_\_\_\_

## <span id="page-9-1"></span><span id="page-9-0"></span>*2.3. Úložiště*

## **2.3.1. Úložiště upgradů a průvodek**

Upgrady jsou předávány formou nahrání souborů na server VZP na adrese

#### *h019a27.op19.vzp.cz*

do patřičného adresáře.

Každý dodavatel VZP (platí i pro subdodavatele) má v adresáři

#### */vzp\_spool/upgrade*

určen samostatný podadresář pro ukládání předávanývh upgradů (viz. následující obrázek).

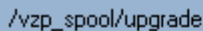

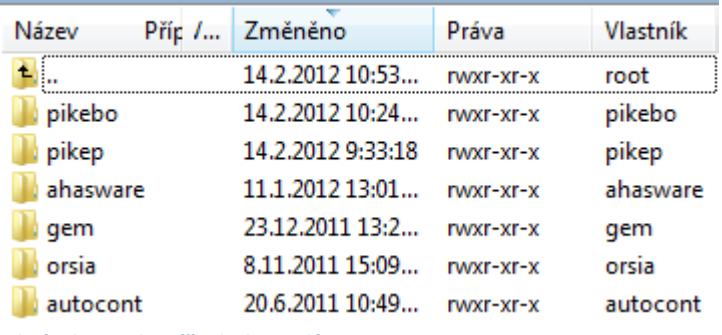

<span id="page-9-2"></span>**Obrázek 1 - adresáře dodavatelů**

Uvnitř adresáře dodavatele je struktura řízena podle následující šablony:

*/vzp\_spool/upgrade/<dodavatel>/<komponenta\_is\_vzp>/<id\_upgradu>/\**.

Příklad podadresáře dodavatele a jeho členění na komponenty a jednotlivé upgrady je uveden na následujícím obrázku.

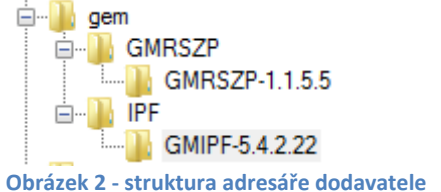

<span id="page-9-3"></span>Soubory s dokumentací jsou ukládány do adresáře pro konktétní upgrade v nekomprimované podobě. Soubory obsahující programové vybavení jsou ukládány do

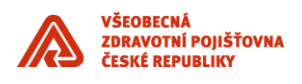

adresáře pro konktétní upgrade sbalené (a případně komprimované) do vhodného počtu souborů. Vzor obsahu adresáře pro upgrade je zachycen na následujícím obrázku.

\_\_\_\_\_\_\_\_\_\_\_\_\_\_\_\_\_\_\_\_\_\_\_\_\_\_\_\_\_\_\_\_\_\_\_\_\_\_\_\_\_\_\_\_\_\_\_\_\_\_\_\_\_\_\_\_\_\_\_\_\_\_\_\_\_\_\_\_\_\_\_\_\_\_\_

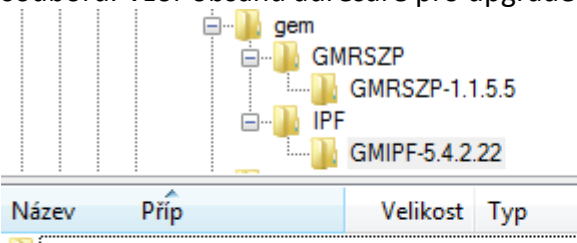

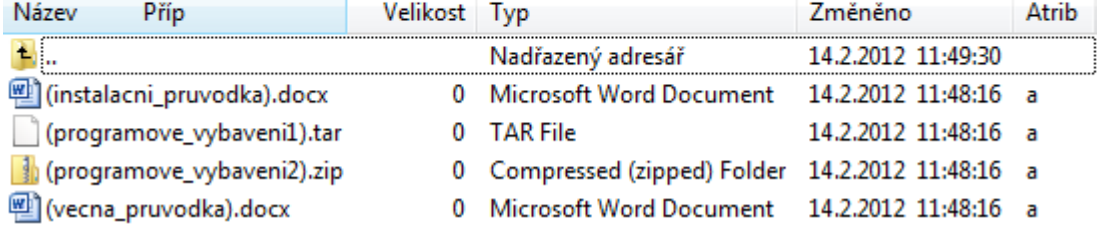

<span id="page-10-0"></span>**Obrázek 3 - vzor obsahu adresáře pro upgrade**

## **2.3.2. Úložiště příruček**

Aktuální verze administrátorské a uživatelské příručky jsou ukládány do adresáře *\_***doc**  v adresáři komponenty. Struktura je řízena podle následující šablony:

*/vzp\_spool/upgrade/<dodavatel>/<komponenta\_is\_vzp>/\_doc/\**.

Příklad adresáře pro aktuální verze příruček je na následujícím obrázku.

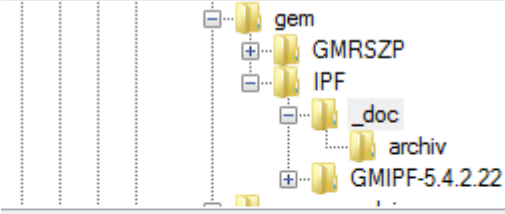

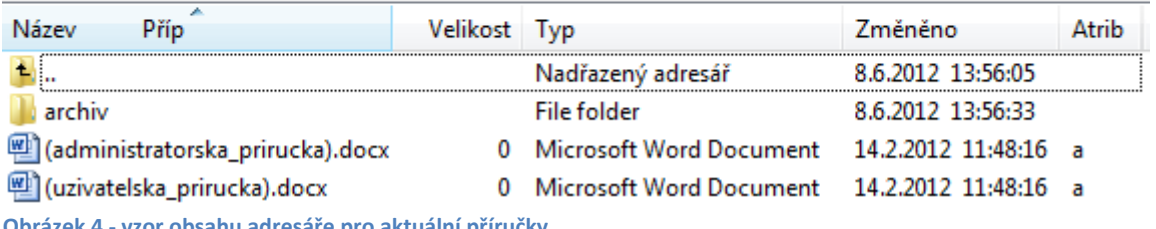

<span id="page-10-1"></span>**Obrázek 4 - vzor obsahu adresáře pro aktuální příručky**

Neaktuální verze příruček jsou přesouvány (sub)dodavatelem do podadresáře **archiv**. Struktura je řízena podle následující šablony:

*/vzp\_spool/upgrade/<dodavatel>/<komponenta\_is\_vzp>/\_doc/archiv/\**.

Příklad adresáře pro neaktuální verze příruček je na následujícím obrázku.

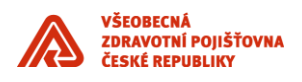

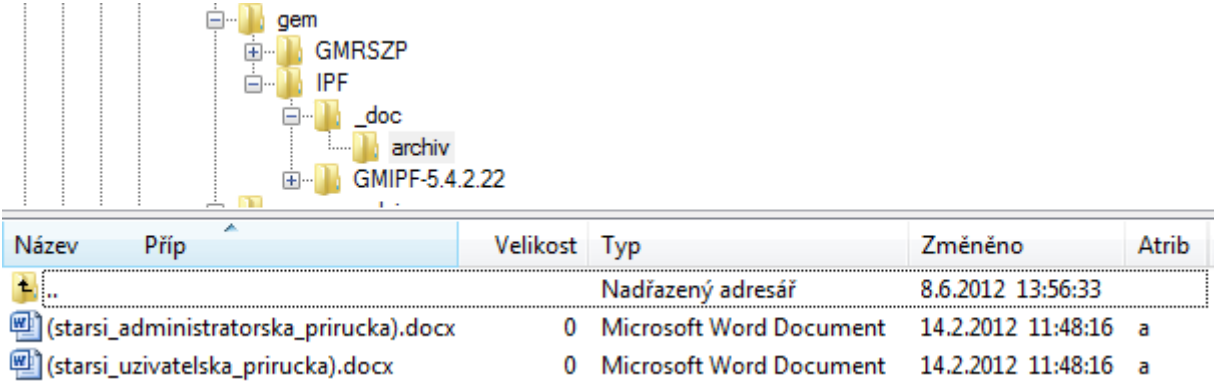

\_\_\_\_\_\_\_\_\_\_\_\_\_\_\_\_\_\_\_\_\_\_\_\_\_\_\_\_\_\_\_\_\_\_\_\_\_\_\_\_\_\_\_\_\_\_\_\_\_\_\_\_\_\_\_\_\_\_\_\_\_\_\_\_\_\_\_\_\_\_\_\_\_\_\_

<span id="page-11-4"></span>**Obrázek 5 - vzor obsahu adresáře pro neaktuální příručky**

<span id="page-11-0"></span>Přístupová práva do úložiště *h019a27.op19.vzp.cz* budou přidělena na vyžádání OTP UICT.

## *2.4. Programové vybavení*

Soubory obsahující programové vybavení nesou vlastní úpravu ASW IS VZP a jsou ukládány do adresáře pro konktétní upgrade sbalené (a případně komprimované) do vhodného počtu souborů.

<span id="page-11-1"></span>Název souboru obsahuje identifikaci upgrade.

## *2.5. Dokumentace*

Informace předávané s upgrade jsou předávány především v souborech s věcnou průvodkou a instalační průvodkou, případně v dalších dokumentech, které jsou ukládány do adresáře pro konktétní upgrade v nekomprimované podobě (doporučený je formát MS Office Word - \*.doc, \*.docx; lze použít i formát PDF - \*.pdf).

Název souboru obsahuje identifikaci upgrade.

<span id="page-11-2"></span>Není určena striktní šablona pro průvodky, pouze rámcový obsah, který může být upraven po dohodě (sub)dodavatele a VZP.

#### **2.5.1. Instalační průvodka**

Instalační průvodka je dokument obsahující informace potřebné pro nainstalování programového vybavení.

Obsahuje zejména informace:

- Obecné informace o upgrade (název upgrade, velikost, datum předání, datum instalace do produkce, pokud je limitující, …)
- Souvislost s jinými upgrade. Jsou-li upgrade jednotlivých komponent provázány, bude tato vazba uvedena ve všech jednotlivých upgrade.
- Postup instalace včetně před- a po- instalačních akcí v konkrétní formě
- <span id="page-11-3"></span>Postup pro ověření funkčnosti programového vybavení, je-li žádoucí

#### **2.5.2. Věcná průvodka**

Věcná průvodka je dokument obsahující informace o změně funkčních vlastností ASW. Obsahuje zejména informace o

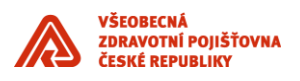

 Příčinách potřeby vzniku upgrade (inovace ASW z potřeby projektu, oprava chybné funkčnosti – zpravidla nahlášená incidentem od VZP, případně jiný důvod).

\_\_\_\_\_\_\_\_\_\_\_\_\_\_\_\_\_\_\_\_\_\_\_\_\_\_\_\_\_\_\_\_\_\_\_\_\_\_\_\_\_\_\_\_\_\_\_\_\_\_\_\_\_\_\_\_\_\_\_\_\_\_\_\_\_\_\_\_\_\_\_\_\_\_\_

 Změně fungování aplikace zdokumentované v dostatečné míře pro otestování funkčnosti pracovníky VZP (ID příčiny vzniku upgrade, stručný popis problému a jeho řešení).

#### **2.5.3. Administrátorská (provozní) příručka**

<span id="page-12-0"></span>Administrátorská příručka je dokument obsahující informace a postupy pro provoz a standardní údržbu ASW administrátorem.

Obsahuje zejména informace o:

- Základní architektuře a prostředí dané komponenty ASW
- <span id="page-12-1"></span>Návody na běžné operace pro údržbu

#### **2.5.4. Uživatelská příručka**

Uživatelská příručka je dokument obsahující informace a postupy pro práci koncových uživatelů s ASW.

Obsahuje zejména:

- Informace o účelu komponenty ASW
- Popis postupů provádění běžných činností s aplikací, které jsou členěny dle obchodních oblastí pokrytých ASW

## <span id="page-12-3"></span><span id="page-12-2"></span>**3. Průběh práce (workflow)**

## *3.1. Příčiny pro vznik upgrade*

Příčinou vzniku upgrade je zpravidla požadavek na inovaci ASW z potřeby projektu, změnový požadavek nebo požadavek na opravu incidentu (chybné funkčnosti aplikace) nahlášeného VZP, případně vzniklého monitorováním provozu IS VZP. Názvoslovně není upgrade rozlišováno dle příčiny vzniku.

## <span id="page-12-4"></span>*3.2. Předání upgrade*

(Sub)dodavatel vytvoří upgrade a uloží jej do úložiště v souladu s tímto dokumentem. O předání upgrade informuje VZP emailem na adresy.

To: upgrade@vzp.cz,

Cc: upgrade@.com,

s předmětem emailu ve tvaru:

*<zkratka\_komponenty\_is> - <id\_upgradu><libovolný\_text>*

Příklad předmětu:

#### *IPF - GMIPF-5.4.2.22*

Email bude dále v přílohách obsahovat věcnou a instalační příručku v nekomprimované podobě.

#### <span id="page-12-5"></span>*3.3. Testování upgrade*

Po předání upgrade provede VZP instalaci a otestování upgrade v prostředí a rozsahu dle svého uvážení. Chyby zjištěné při testování upgrade budou zaneseny do aplikace Mantis na adrese <http://s99vstea.vzp.cz/mantisbt/> a předány (sub)dodavateli. Pro opravu chyb

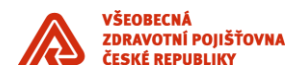

zjištěných v upgradu bude (sub)dodavatelem vytvořen další upgrade (verze). Při dodání opraveného upgrade nesmí být potlačena informace o původní verzi upgrade (souvislost mezi upgrade). Přístup k aplikaci Mantis na adrese<http://s99vstea.vzp.cz/mantisbt/> bude přidělen na vyžádání Release Managerem VZP (vyžaduje přístup do sítě VZP).

\_\_\_\_\_\_\_\_\_\_\_\_\_\_\_\_\_\_\_\_\_\_\_\_\_\_\_\_\_\_\_\_\_\_\_\_\_\_\_\_\_\_\_\_\_\_\_\_\_\_\_\_\_\_\_\_\_\_\_\_\_\_\_\_\_\_\_\_\_\_\_\_\_\_\_

## <span id="page-13-0"></span>*3.4. Příčina pro úpravu příruček*

Příčiny pro úpravu příruček:

- **Administrátorská** předávaný upgrade přidává/odebírá/upravuje informace obsažené v administrátorské příručce.
- **Uživatelská**  předávaný upgrade přidává/odebírá/upravuje funkcionalitu chování ASW

## <span id="page-13-1"></span>*3.5. Předání příruček*

(Sub)dodavatel vytvoří příručky a uloží jej do úložiště v souladu s tímto dokumentem. O předání nové verze příruček informuje VZP emailem na adresy:

To: upgrade@vzp.cz,

Cc: hpcz\_vzp\_upgrade@hp.com,

s předmětem emailu ve tvaru:

*<zkratka\_komponenty\_is> - <administrátorská/uživatelská> příručka <id\_příručky><libovolný\_text>*

Příklad předmětu:

#### *RSZP – administrátorská a uživatelská příručka GMRSZP-1.1.9*

Tento postup platí i v případě, kdy příručky, zpravidla uživatelské, jsou integrované do aplikací (uživatelská dokumentace je dostupná přímo z aplikace), tj. příručky jsou předávány také jako součást upgrade / instalace.

Pro omezení předávání velkého počtu verzí příruček mohou být změny v příručkách kumulovány a předání proběhne dle potřeby (např. jednou za měsíc nebo dle vyžádání). Předání nové verze příruček tedy není striktně svázáno s každým předaným upgradem ASW.

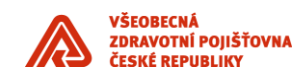

# <span id="page-14-0"></span>**4. Přílohy**

Příloha A – procesní diagram (uveden příklad dodavatele HP)

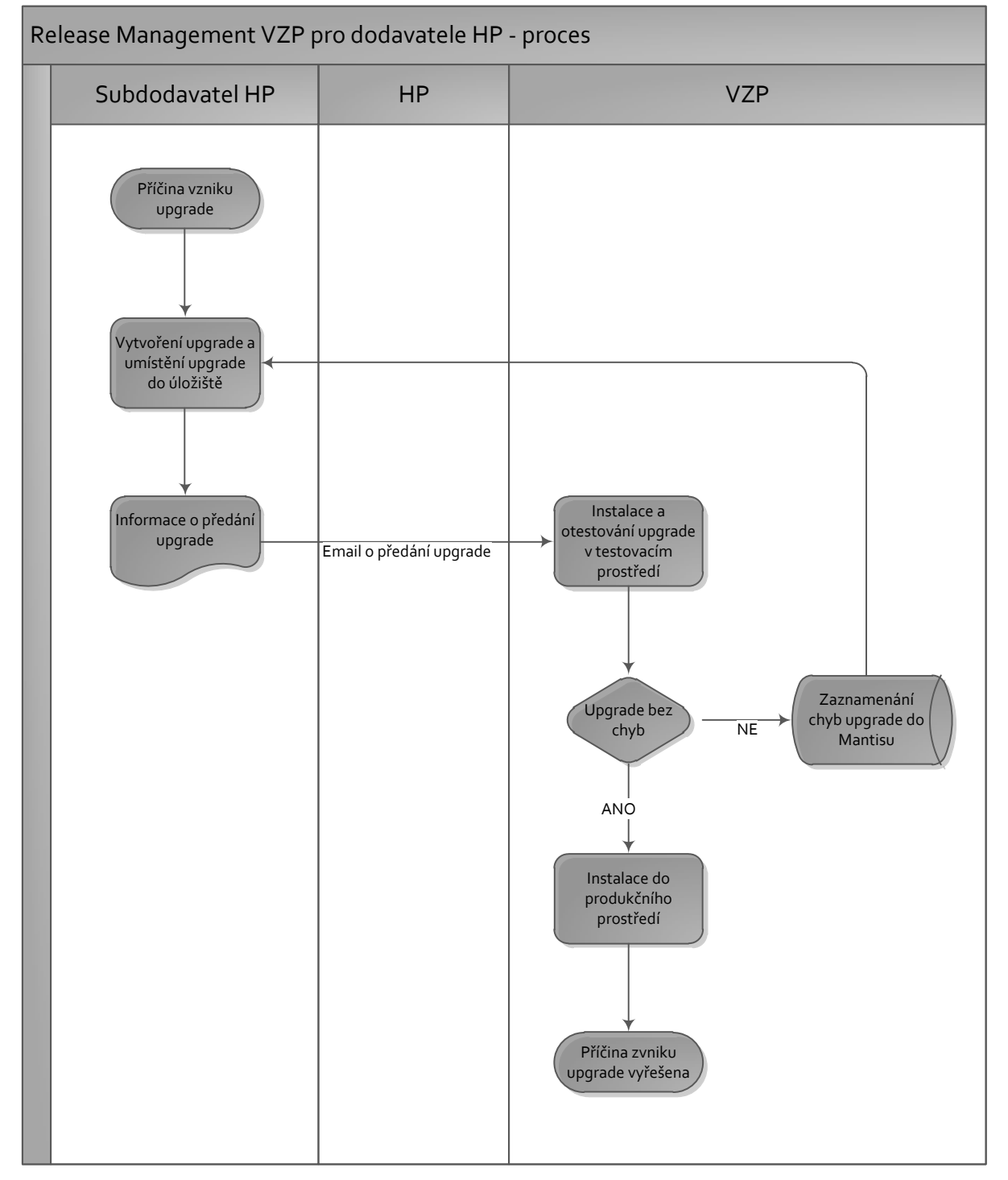

\_\_\_\_\_\_\_\_\_\_\_\_\_\_\_\_\_\_\_\_\_\_\_\_\_\_\_\_\_\_\_\_\_\_\_\_\_\_\_\_\_\_\_\_\_\_\_\_\_\_\_\_\_\_\_\_\_\_\_\_\_\_\_\_\_\_\_\_\_\_\_\_\_\_\_